### **DESK OVETTO ISTRUZIONI DI MONTAGGIO**

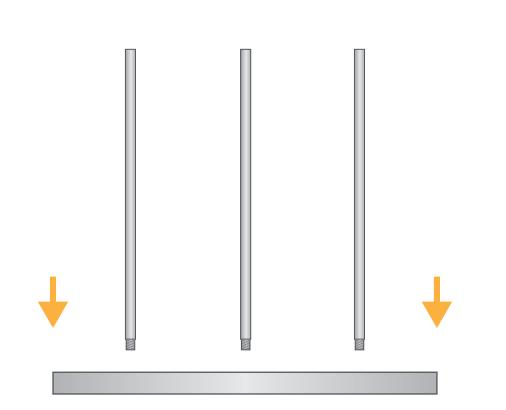

1. Avvitare 3 semi-aste alla base del Desk e le restanti 3 al top del banchetto

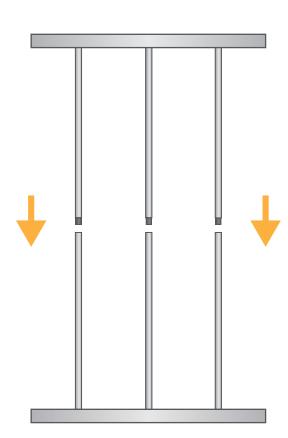

2. Unire le due parti semplicemente ad incastro tra loro

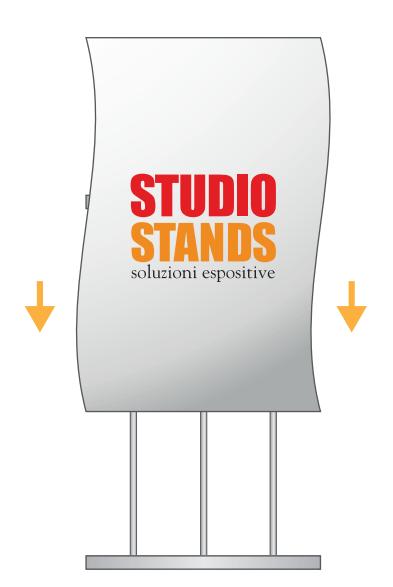

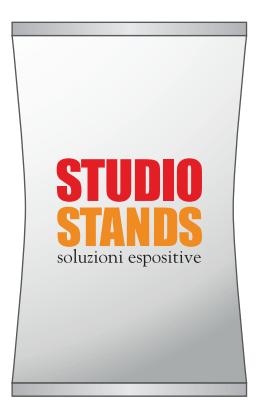

3. Avvolgere la struttura inserendola nella stampa 4. Inserire i profili in silicone nelle sagomature presenti nel top e nella base per fissare e tensionare la stampa.

> NOTA È possibile accessoriare Desk Ovetto con porta tablet.

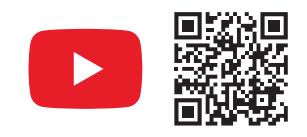

GUARDA IL VIDEO TUTORIAL youtube.com/studioStandsSrl

# **STUDIO STANDS, 27** soluzioni espositive & stampa digitale

## **INFO FILE**

**FORMATI:** .eps .pdf .jpg .tiff

**PROFILO COLORE:** CMYK

**IMMAGINI:** incluse all'interno del file ad almeno 100dpi di risoluzione in scala 1:1 o 1000dpi per esecutivi in scala 1:10

**FONT/CARATTERI:** convertiti in tracciati

**TRACCIATO FUSTELLA:**

Mantenere SOLO il tracciato più esterno - tutti gli altri tracciati vanno rimossi

**CROCINI DI TAGLIO/REGISTRO/BARRE COLORE/INFO FILE:** NON inserire all'interno del file

**ABBONDANZA**

**TAGLIO**

**MARGINE SICUREZZA** (Non posizionare contenuti importanti oltre questo margine)

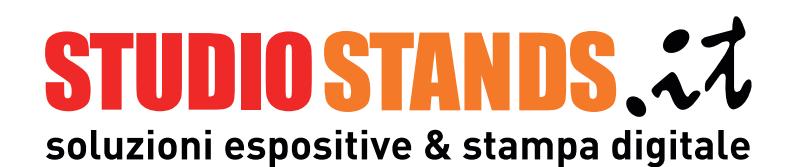

# **TEMPLATE IN SCALA 1:1 DESK OVETTO vedere pag.2 per le info file**

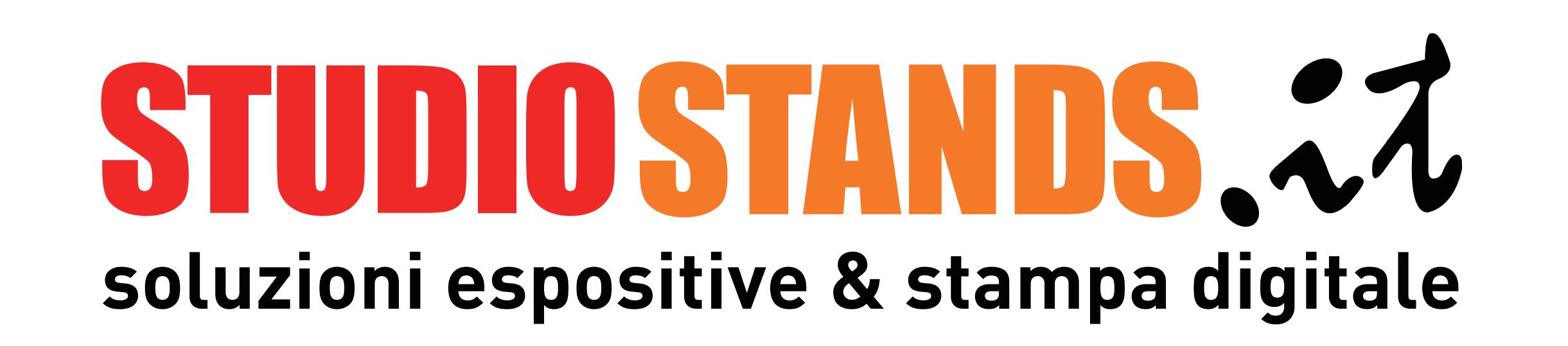

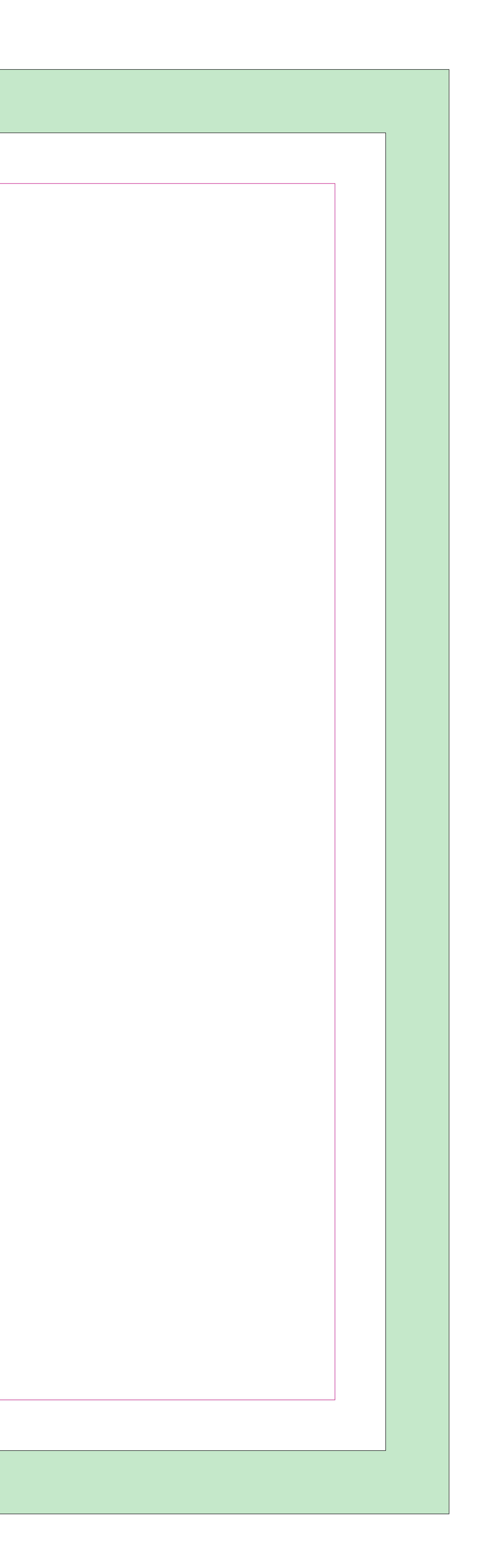

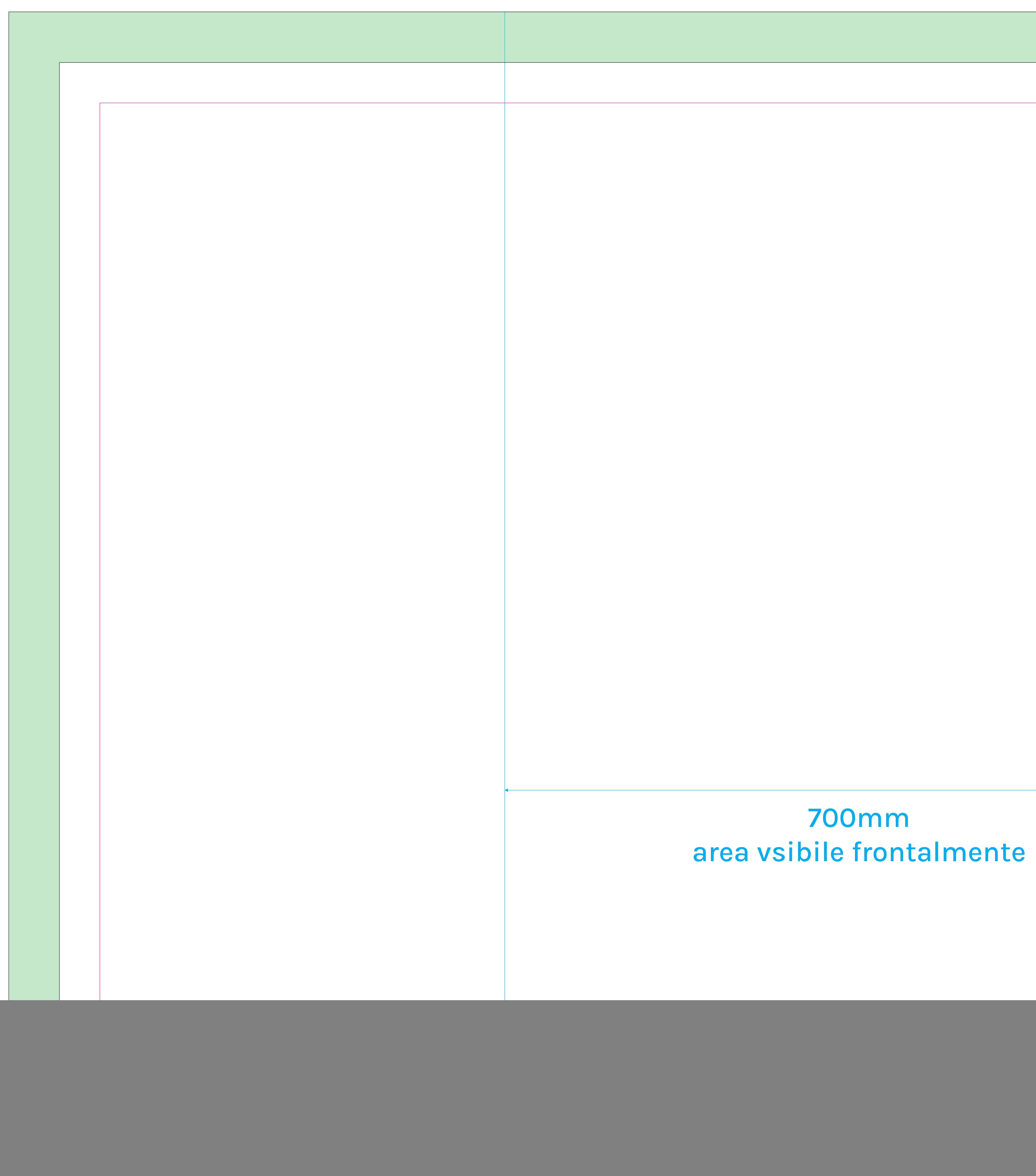